## **Oriflammes New Shimmer 250 58x220cm Recto** 22, **2001 24, avenue de Bruxelles / 13127 VITROLLES // 0442**

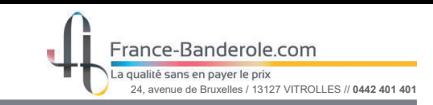

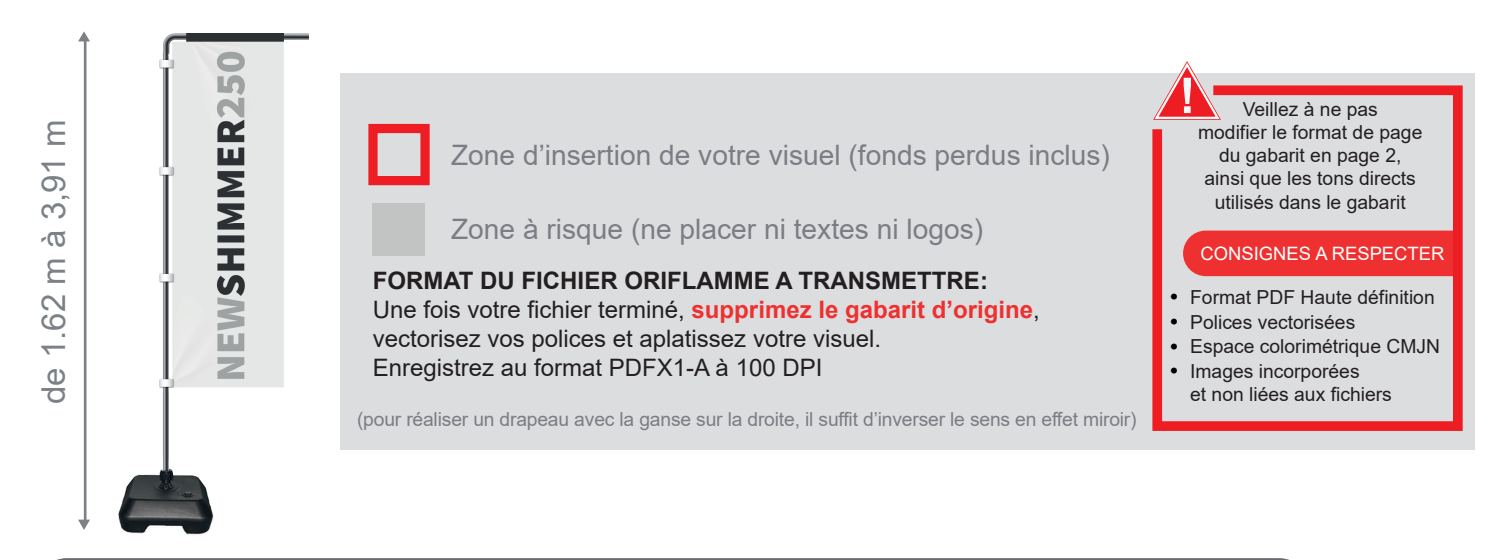

Taille de la voile ganse incluse :  $48mm$  (L) x 2200mm (H)

Echelle 100% (taille réelle d'impression)

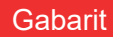

www.france-banderole.com

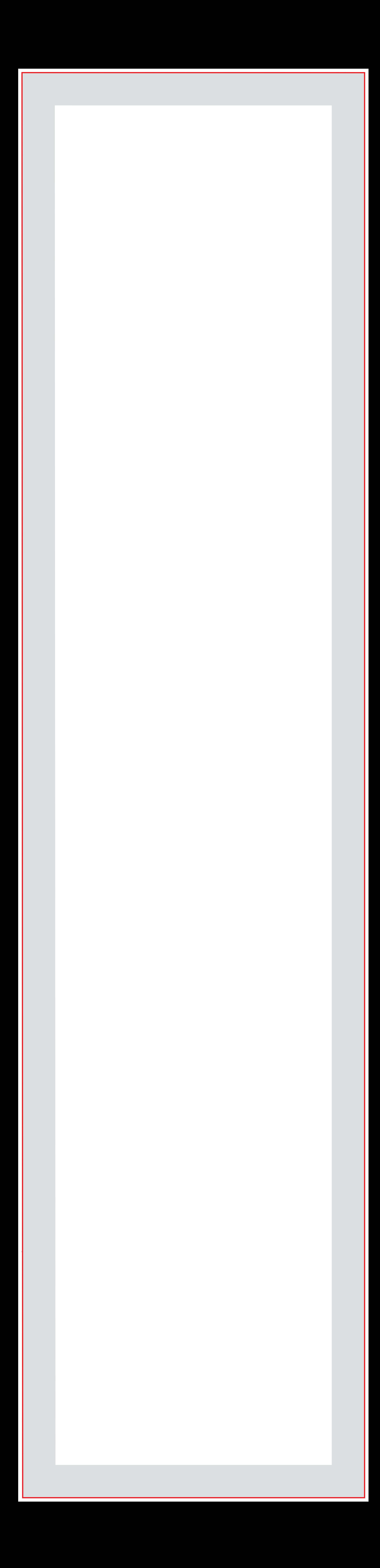